$2009$ 

https://www.100test.com/kao\_ti2020/645/2021\_2022\_2009\_E5\_B9\_ B4\_E5\_9B\_BD\_c29\_645440.htm nbsp.

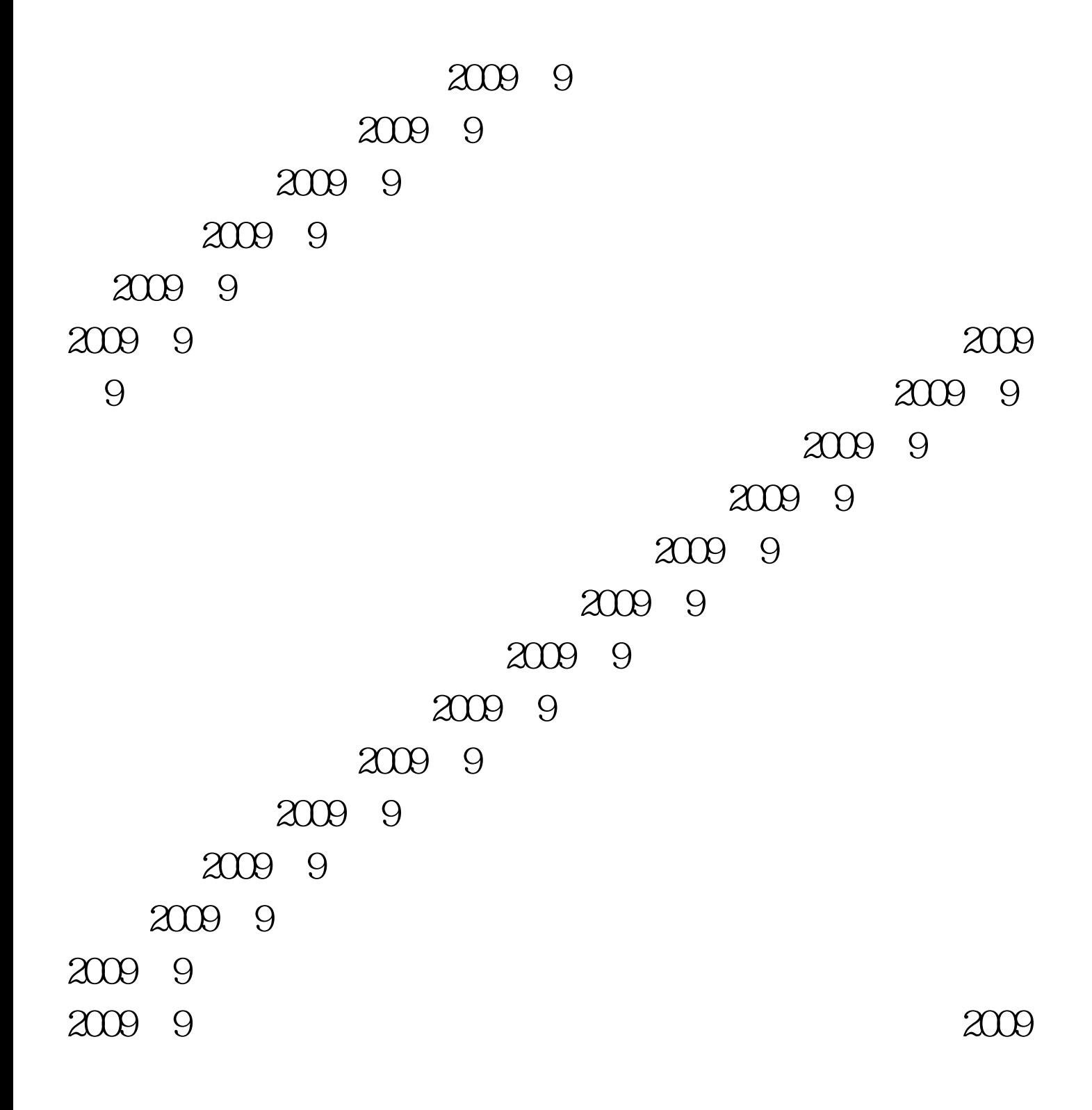

年9月国际商务师考试成绩查询开始 点击进入 福 建 2009年9月

am 9 acco 9 2009 9 acco 9 a009 9 2009 9 2009 9 2009 9  $\ldots$  100Test www.100test.com